# Program development methodology: English first, then Python

### 1. Define the problem

- A. Write an English description of the input and output. (Do not give details about *how you will compute* the output.)
- B. Create test cases
  - Input *and* expected output

### 2. Decide upon an algorithm

- A. Implement it in English
  - Write the recipe or step-by-step instructions
- B. Test it using paper and pencil
  - Use small but not trivial test cases
  - Play computer, animating the algorithm
  - Be introspective
    - 1. Notice what you really do
    - 2. May be more or less than what you wrote down
    - 3. Make the algorithm more precise

#### 3. Translate it into code

- A. Implement it in Python
  - Decompose it into logical units (functions)
  - For each function:
    - Name it (important and difficult!)
    - Write its documentation string (its specification)
    - Write tests
    - Write its code
    - Test it
- B. Run the system test

# Problem

You are given a csv file containing information about delay of all flights, at all major airports in the USA for one particular month.

For a given list of airports, for each airport, considering all flights that originate at that airport, calculate the average delay per day of the month. Print this information to a .txt file and also plot all airports on one graph.

Hint: We will plot things using a method that works like this: plot(x\_values, y\_values)

| YEAR | MONTH | DAY_OF_MONTH | CARRIER | TAIL_NUM | FL_NUM | ORIGIN | DEST | DELAY |
|------|-------|--------------|---------|----------|--------|--------|------|-------|
| 2012 | 11    | 1            | AA      | N324AA   | 1      | JFK    | LAX  | 2     |
| 2012 | 11    | 2            | AA      | N338AA   | 1      | JFK    | LAX  | 0     |
| 2012 | 11    | 3            | AA      | N323AA   | 1      | JFK    | LAX  | 5     |
| 2012 | 11    | 4            | AA      | N335AA   | 1      | JFK    | LAX  | 0     |
| 2012 | 11    | 5            | AA      | N335AA   | 1      | JFK    | LAX  | 0     |
| 2012 | 11    | 6            | AA      | N335AA   | 1      | JFK    | LAX  | 0     |

**Sample Input** in a csv file for November 2012:

#### Sample Output to a text file:

```
Average Delay in minutes:
Delay for SEA
Day Avg Delay
     11.74
1
2
      4.41
3
      3.19
      7.38
4
•••
     17.62
25
      6.66
26
27
      5.7
```

# Sample Plot:

•••

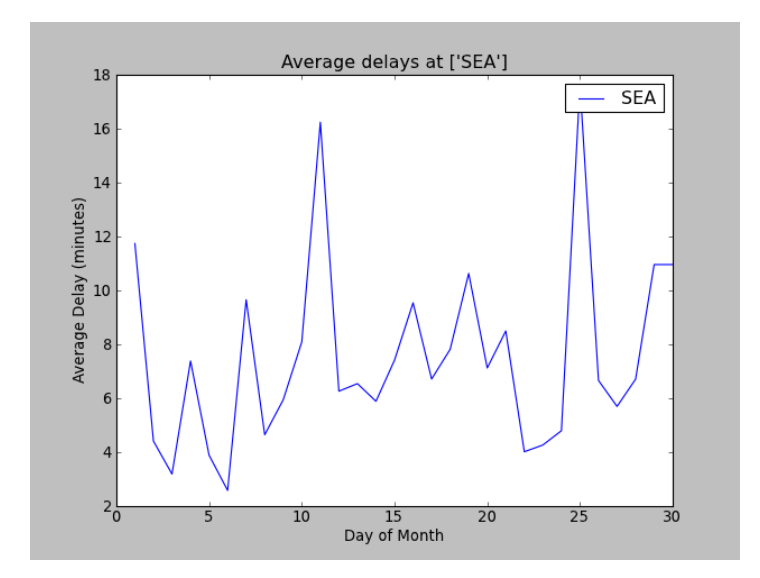